## **Introduction**

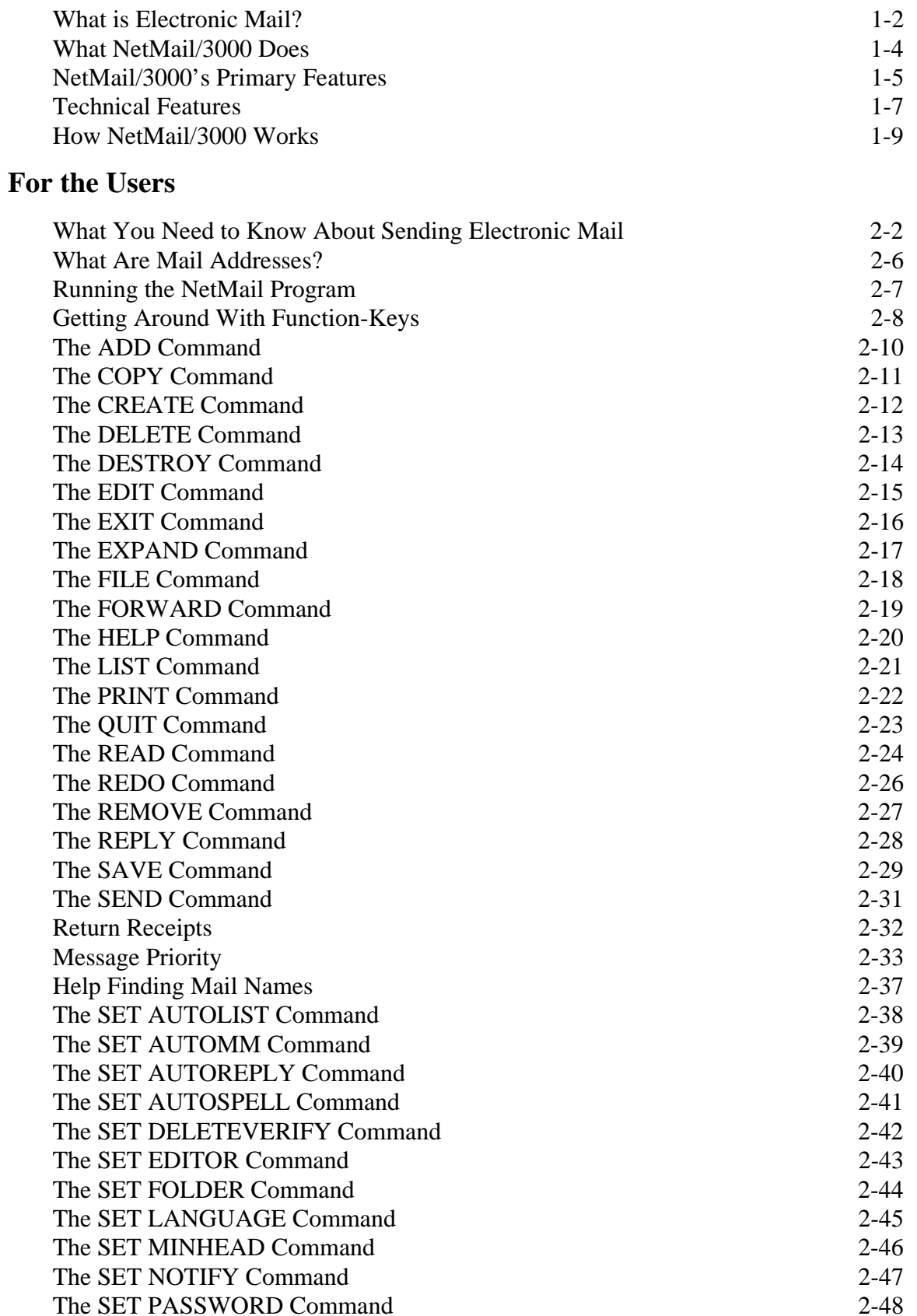

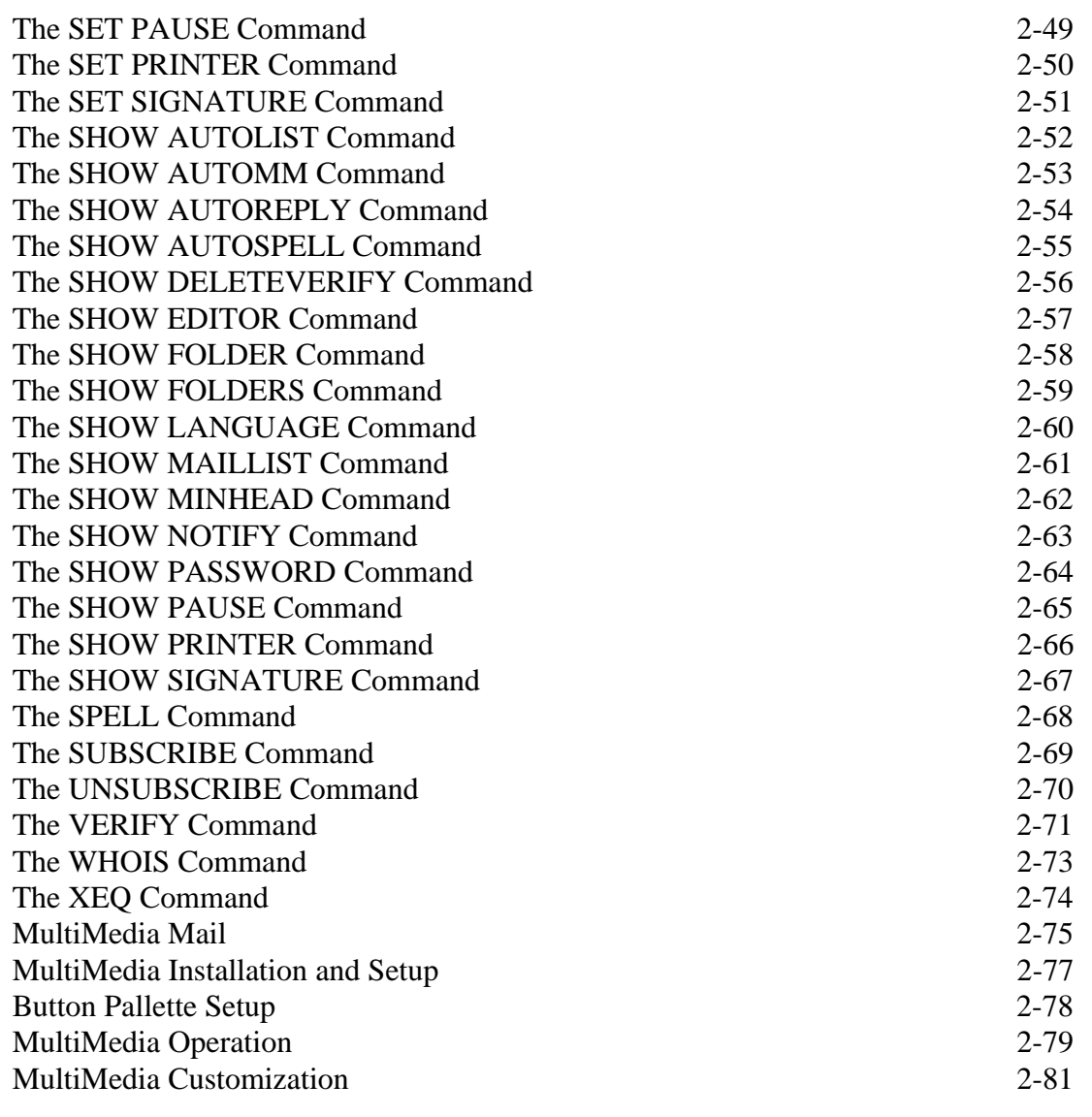

## **NETEDIT Editor**

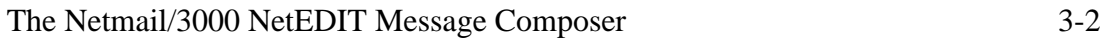